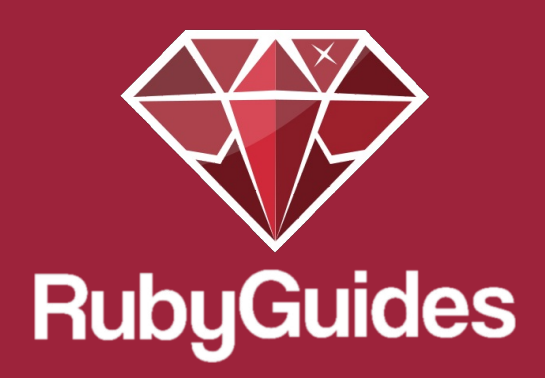

## **Each vs Map vs Select**

These 3 methods (each, map & select) are the most important Ruby methods that you need to know.

Why?

Because a lot of what you are going to be doing is working with data.

And these methods are used to work with collections of data (Array, Hash, Range).

In this guide I want to help you understand the difference between these methods & when you should be using one or the other.

## **The Each Method**

Each is the most basic of the Enumerable methods.

In fact, almost every other method that iterates over a collection is based on each.

So it's like a building block.

Let's see an example:

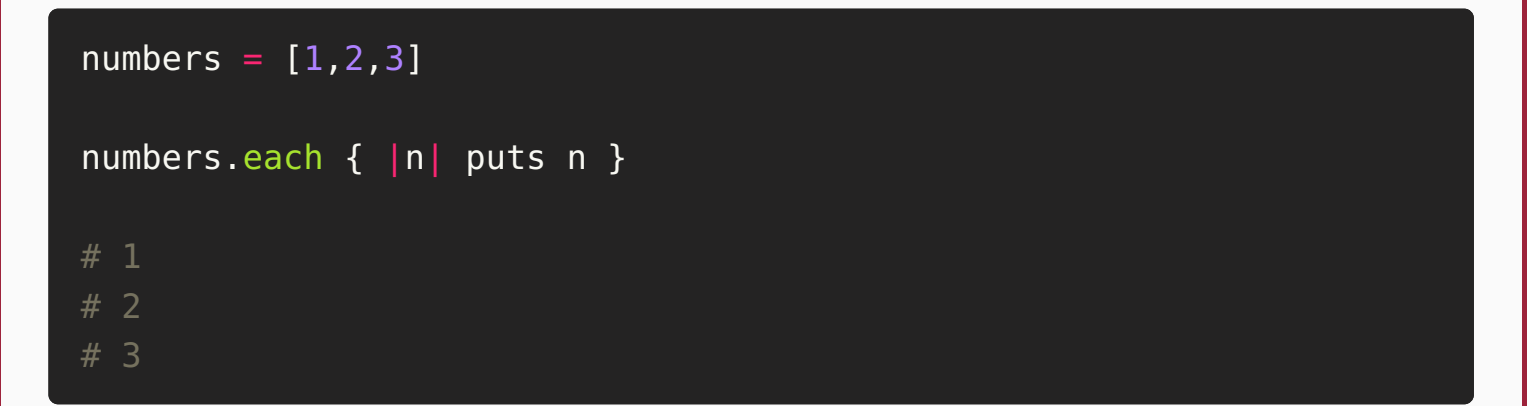

This is your basic loop in Ruby (if you need the index you can use each with index).

But many times you want to do something more than just print the elements...

That's where the other methods come into play.

# **The Select Method**

Select & Map are specialized versions of each.

With select you can "filter" your array to create a new array with only the matching elements.

### **Example**:

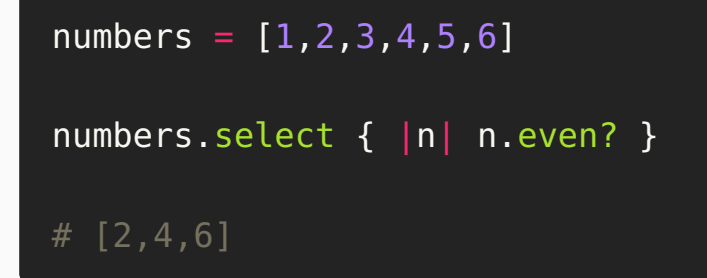

In this example we filter our original numbers to only the numbers that are even.

We can still do this with the each method, but it will require some extra code.

### **Example**:

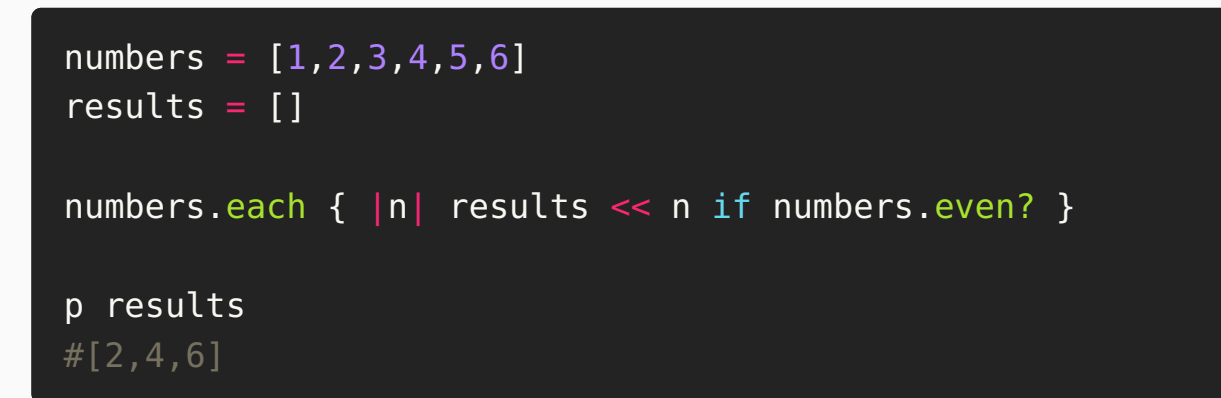

Notice how we need a few extra elements:

- An empty array to store our results
- The << (called "shovel" or "push" operator), which appends a new value into the results array
- An if statement

All of these things are taken care for us by Ruby when we use select instead of each.

That's what I mean with "a more specialized version of each".

## **The Map Method**

The map method helps you collect the results of iterating over your array elements, resulting in a new array.

It can be used to apply some operation, like downcase or upcase, to every element of the array.

**Example**:

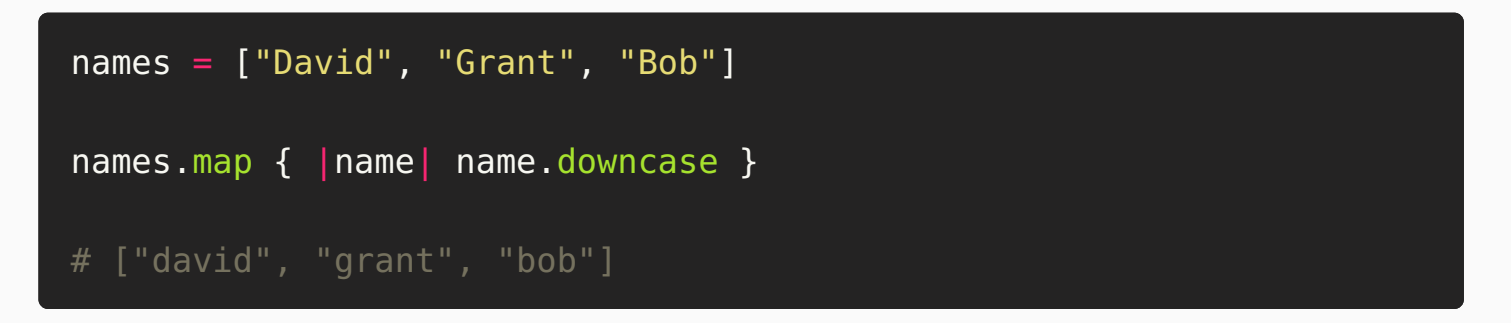

Notice that this doesn't change the original array! It returns a new one. If you want to save the results of map you need to use a variable.

#### **Like this**:

 $downcase_names = namesmap { | name | name.downcase }$ 

You can also use map for numbers or anything else:

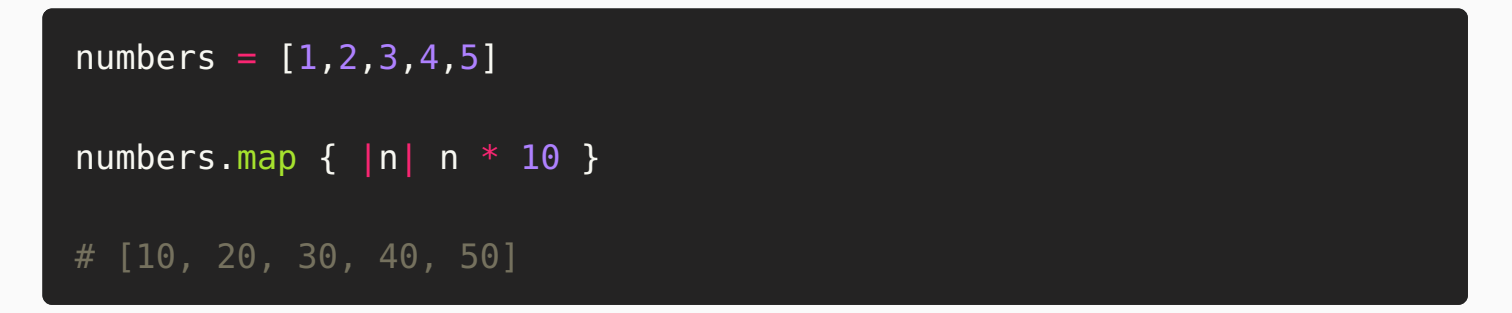

Don't just read this. Open irb now & practice using map :)

## **The Difference**

Ok so what is the difference between these?

Besides each, every Enumerable method has it's own specialized function.

Refer to the Ruby [documentation](http://ruby-doc.org/core-2.4.1/Enumerable.html) to learn what every method does & to see examples.

(Note: Enumerable is a built-in Ruby module that hosts these methods)

You should always use the more specialized methods if possible because they are more efficient & produce better code.

If you can't find the perfect method for your situation remember that can you always fall-back to a more basic method like each (or even a while loop) & change it later when you find a better method.

(Watch this [video](https://www.youtube.com/watch?v=yPLNwIRD6Tk) to learn more about loops.)

Another important thing is knowing what the method returns.

Map & select will return a new array, while each will always return the original array.

### **Summary**

You have learned about some of the most important Ruby methods (each, select & map), how they work & the differences between them.

Important points to remember:

- map & select DON'T change the original array (unless you use map! or select!, there is no each!)
- each is a building block for the other Enumerable methods
- Enumerable methods are the key for writing idiomatic Ruby code

If you have mastered those already look into the following methods: inject, partition & group\_by.

### **Exercise 1**:

Write a Ruby program that reads in a list of names & then prints only the names that have a string size of 4 or above.

### **Exercise 2**:

Just like I did with the select method, try to understand what map is doing for you & write your own version of the map method.